# Package 'nnSVG'

October 15, 2023

#### Version 1.4.2

Title Scalable identification of spatially variable genes in spatially-resolved transcriptomics data

Description Method for scalable identification of spatially variable genes (SVGs) in spatially-resolved transcriptomics data. The method is based on nearest-neighbor Gaussian processes and uses the BRISC algorithm for model fitting and parameter estimation. Allows identification and ranking of SVGs with flexible length scales across a tissue slide or within spatial domains defined by covariates. Scales linearly with the number of spatial locations and can be applied to datasets containing thousands or more spatial locations.

#### URL <https://github.com/lmweber/nnSVG>

#### BugReports <https://github.com/lmweber/nnSVG/issues>

License MIT + file LICENSE

#### Encoding UTF-8

biocViews Spatial, SingleCell, Transcriptomics, GeneExpression, Preprocessing

#### Depends  $R$  ( $>= 4.2$ )

Imports SpatialExperiment, SingleCellExperiment, SummarizedExperiment, BRISC, BiocParallel, Matrix, matrixStats, stats, methods

#### VignetteBuilder knitr

Suggests BiocStyle, knitr, rmarkdown, STexampleData, WeberDivechaLCdata, scran, ggplot2, testthat

RoxygenNote 7.2.3

git\_url https://git.bioconductor.org/packages/nnSVG

git\_branch RELEASE\_3\_17

git\_last\_commit 78d61e4

git\_last\_commit\_date 2023-08-14

Date/Publication 2023-10-15

<span id="page-1-0"></span>Author Lukas M. Weber [aut, cre] (<<https://orcid.org/0000-0002-3282-1730>>), Stephanie C. Hicks [aut] (<<https://orcid.org/0000-0002-7858-0231>>)

Maintainer Lukas M. Weber <lukas.weber.edu@gmail.com>

## R topics documented:

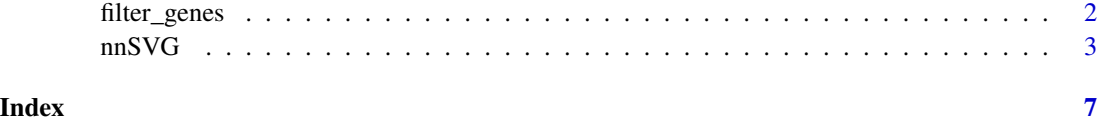

filter\_genes *Preprocessing function to filter genes*

#### Description

Preprocessing function to filter low-expressed genes and/or mitochondrial genes for 'nnSVG'.

#### Usage

```
filter_genes(
  spe,
  filter_genes_ncounts = 3,
  filter\_genes\_pcspots = 0.5,
  filter_mito = TRUE
\mathcal{L}
```
#### Arguments

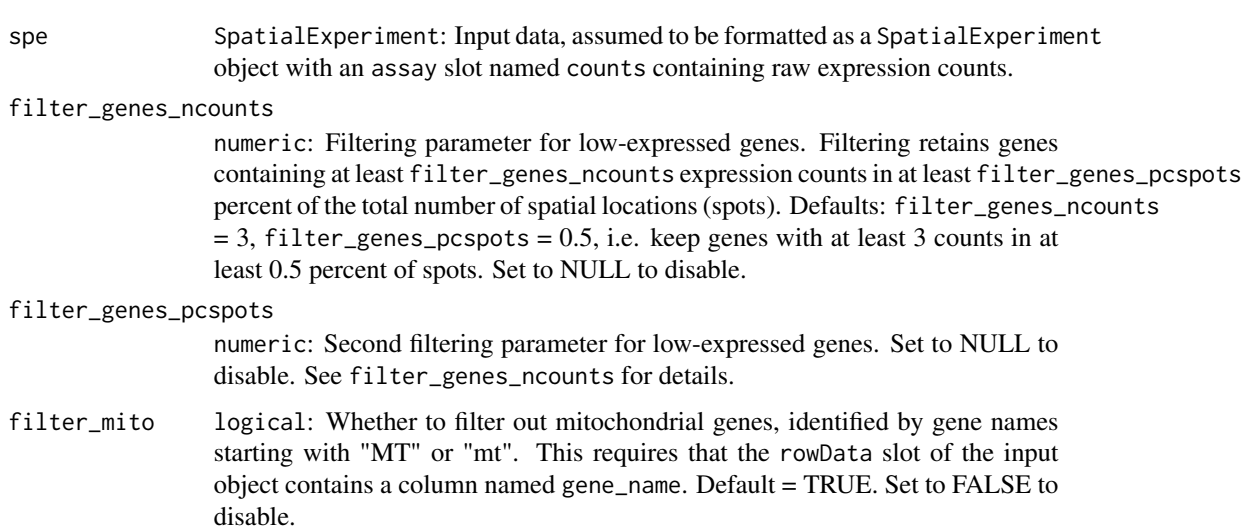

#### <span id="page-2-0"></span> $nSVG$  3

#### Details

Preprocessing function to filter low-expressed genes and/or mitochondrial genes for 'nnSVG'.

This function can be used to filter out low-expressed genes and/or mitochondrial genes before additional preprocessing (calculating logcounts or deviance residuals) and running 'nnSVG'.

We use this function in the examples and vignettes in the 'nnSVG' package, and provide default filtering parameter values that are appropriate for 10x Genomics Visium data.

The use of this function is optional. Users can also perform filtering and preprocessing separately, and run [nnSVG](#page-2-1) on a preprocessed SpatialExperiment object.

#### Value

Returns SpatialExperiment with filtered genes (rows) removed.

#### Examples

```
library(SpatialExperiment)
library(STexampleData)
# load example dataset from STexampleData package
spe <- Visium_humanDLPFC()
# preprocessing steps
# keep only spots over tissue
spe <- spe[, colData(spe)$in_tissue == 1]
dim(spe)
# filter low-expressed and mitochondrial genes
spe <- filter_genes(spe)
dim(spe)
```
<span id="page-2-1"></span>nnSVG *nnSVG*

#### Description

Function to run 'nnSVG' method to identify spatially variable genes (SVGs) in spatially-resolved transcriptomics data.

#### Usage

```
nnSVG(
  input,
  spatial_coords = NULL,
  X = NULL,assay_name = "logcounts",
```

```
n_neighbors = 10,
  order = "AMMD",
 n_{\text{threads}} = 1,BPPARAM = NULL,
  verbose = FALSE
\mathcal{L}
```
### Arguments

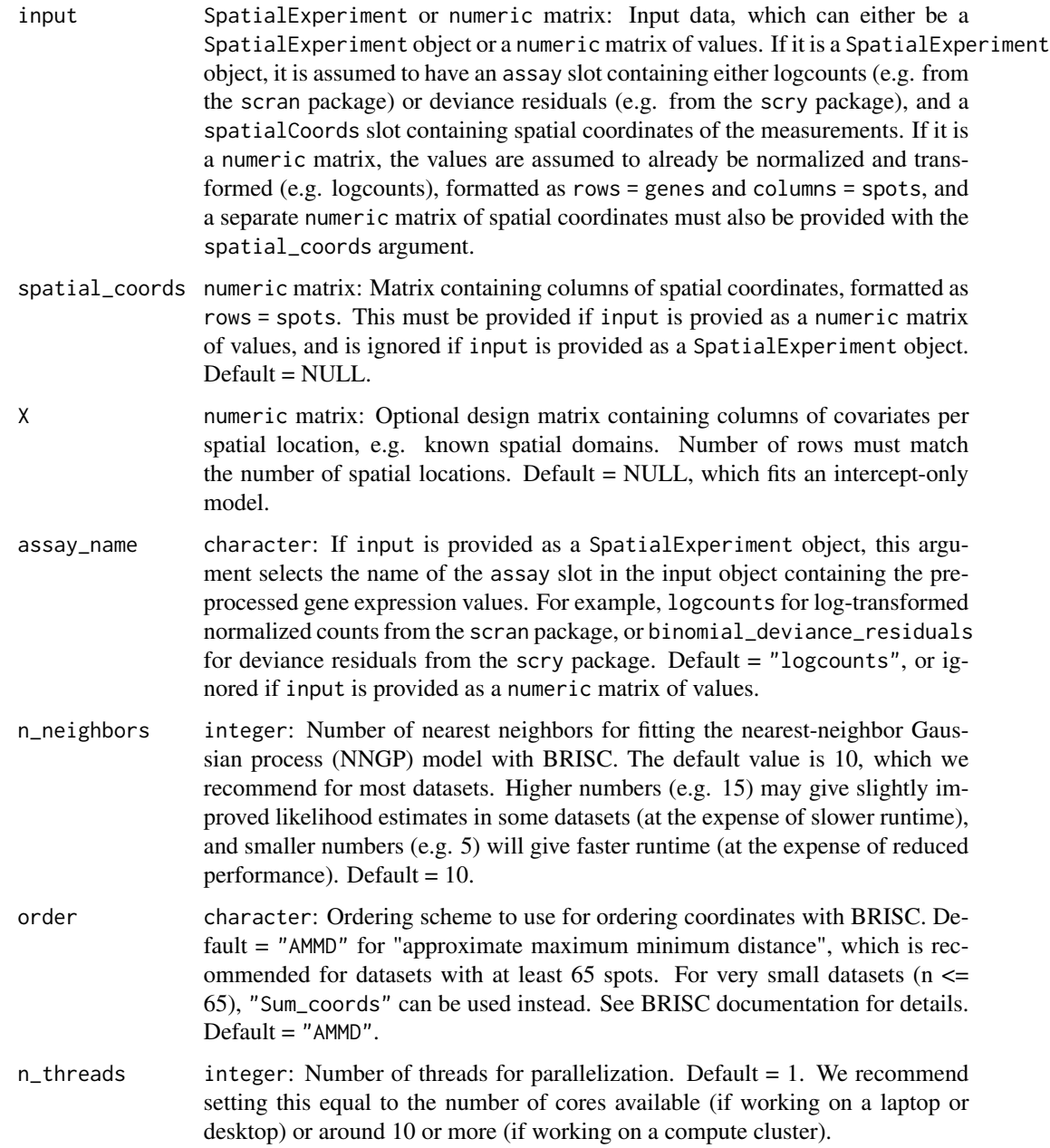

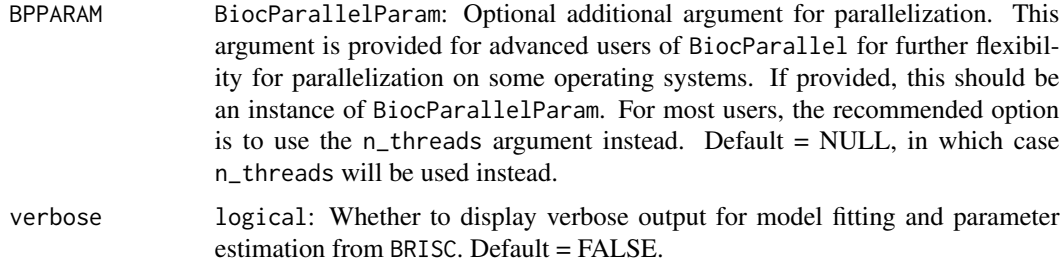

#### Details

Function to run 'nnSVG' method to identify spatially variable genes (SVGs) in spatially-resolved transcriptomics data.

The 'nnSVG' method is based on nearest-neighbor Gaussian processes (Datta et al. 2016) and uses the BRISC algorithm (Saha and Datta 2018) for model fitting and parameter estimation. The method scales linearly with the number of spatial locations, and can be applied to datasets containing thousands or more spatial locations. For more details on the method, see our paper.

This function runs 'nnSVG' for a full dataset. The function fits a separate model for each gene, using parallelization with BiocParallel for faster runtime. The parameter estimates from BRISC (sigma.sq, tau.sq, phi) for each gene are stored in 'Theta' in the BRISC output.

Note that the method and this function are designed for a single tissue section. For an example of how to run nnSVG in a dataset consisting of multiple tissue sections, see the tutorial in the nnSVG package vignette.

'nnSVG' performs inference on the spatial variance parameter estimates (sigma.sq) using a likelihood ratio (LR) test against a simpler linear model without spatial terms (i.e. without tau.sq or phi). The estimated LR statistics can then be used to rank SVGs. P-values are calculated from the LR statistics using the asymptotic chi-squared distribution with 2 degrees of freedom, and multiple testing adjusted p-values are calculated using the Benjamini-Hochberg method. We also calculate an effect size, defined as the proportion of spatial variance, 'prop\_sv = sigma.sq / (sigma.sq + tau.sq)'.

The function assumes the input is provided either as a SpatialExperiment object or a numeric matrix of values. If the input is a SpatialExperiment object, it is assumed to contain an assay slot containing either log-transformed normalized counts (also known as logcounts, e.g. from the scran package) or deviance residuals (e.g. from the scry package), which have been preprocessed, quality controlled, and filtered to remove low-quality spatial locations. If the input is a numeric matrix of values, these values are assumed to already be normalized and transformed (e.g. logcounts).

#### Value

If the input was provided as a SpatialExperiment object, the output values are returned as additional columns in the rowData slot of the input object. If the input was provided as a numeric matrix of values, the output is returned as a numeric matrix. The output values include spatial variance parameter estimates, likelihood ratio (LR) statistics, effect sizes (proportion of spatial variance), p-values, and multiple testing adjusted p-values.

#### Examples

library(SpatialExperiment)

```
library(STexampleData)
library(scran)
# load example dataset from STexampleData package
spe <- Visium_humanDLPFC()
# preprocessing steps
# keep only spots over tissue
spe <- spe[, colData(spe)$in_tissue == 1]
# skip spot-level quality control, since this has been performed previously
# on this dataset
# filter low-expressed and mitochondrial genes
spe <- filter_genes(spe)
# calculate logcounts (log-transformed normalized counts) using scran package
# using library size factors
spe <- computeLibraryFactors(spe)
spe <- logNormCounts(spe)
# select small number of genes for faster runtime in this example
set.seed(123)
ix <- sample(seq_len(nrow(spe)), 4)
spe \leq spe[ix, ]
# run nnSVG
set.seed(123)
spe <- nnSVG(spe)
# show results
# for more details see extended example in vignette
rowData(spe)
```
# <span id="page-6-0"></span>Index

filter\_genes, [2](#page-1-0)

nnSVG, *[3](#page-2-0)*, [3](#page-2-0)